# **XXL TABLET**

# **Medien perfekt präsentieren**

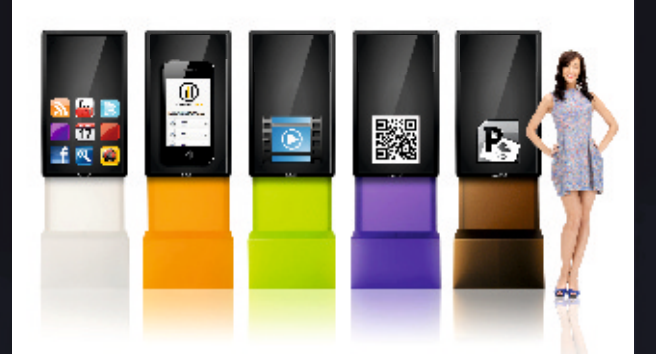

### AppSCREEN®

schnell einsetzbar Multioperabel Einfache Bedienung Indoor / Outdoor Individuelle Größen und Gehäuse-Designs möglich

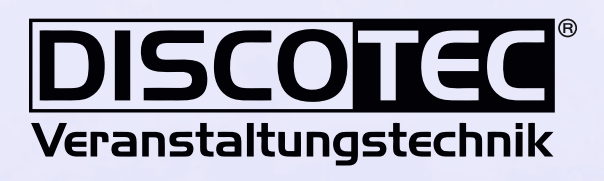

 $\begin{array}{|c|c|c|}\n\hline\n\textbf{H} & \textbf{G}^+ & \textbf{M}^{\text{full}} \\
\hline\n\textbf{M} & \textbf{M}^{\text{full}}\n\end{array}$ 

# WWW.XXL-TABLET.DE

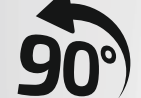

Mit praktischer **On** Kipp-Funktion.

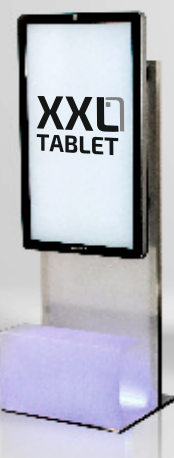

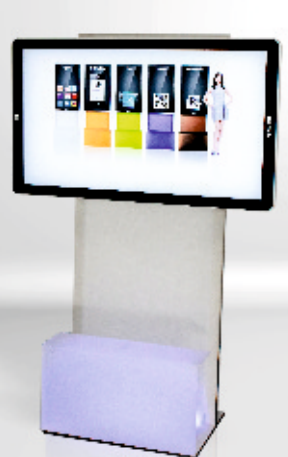

## **Der Eye-Catcher der besonderen Art.**

### **Interaktives XXL-Tablet als flexibel einsetzbarer Kundenstopper**

Ein Eye-Catcher der besonderen Art: Der AppSCREEN® ist ein professionelles XXL-Tablet-System, das Sie ideal bei der eigenen Präsentation unterstützt, ob als reines Informationssystem, als Produktvorstellung auf der Messe oder als Präsentationshilfe am Point of Interest. Das Android-Tablet ist absolut einfach in der Bedienung und ist schnell einsetzbar. In wenigen Minuten aufgebaut spielt das Riesen-Tablet alle gängigen Medienformate ab und verleiht unter anderem Apps, Videos, Websites, Office oder einfach nur Spielen eine riesige Präsentationsfläche. Dazu installieren Sie Ihre App aus dem App-Store oder via Importer direkt auf den AppSCREEN®.

Auch sämtliche Videoformate macht der Mediaplayer sichtbar. Dafür müssen Sie keine Installationen starten, sondern einfach nur Strom anschließen, starten und – fertig!

### **Per Touch-Screen zu hoher Aufmerksamkeit**

Ob Firmen-App, Website oder einfach nur eine PowerPoint-Präsentation: Das XXL-Tablet wird auf Ihrer Veranstaltung zum interaktiven Kundenmagneten. Vorbeigehende Personen werden neugierig gemacht, deren Spieltrieb angesprochen und die Haptik und Optik des Mega-Tablets bilden einen Erlebnisfaktor, dem sich Ihre Interessenten nur schwer entziehen können. So verankert sich Ihre Marke und Ihr Produkt fest in den Köpfen und bleibt leichter im Gedächtnis. Damit kommunizieren Sie bereits vor einer Beratung nützliche Informationen und sichern sich den Zugang zu einer jungen, sehr Technik affinen Zielgruppe. Zudem sind die Inhalte des Tablets beliebig auswähl- und austauschbar – Sie benötigen keine weitere Technik bei einem erneuten Einsatz.

- Android 6.1 Marsmallow
- Surelock / Surefox Kiosksystem
- Bluetooth 4.1
- WLAN / LAN
- RGB LED Beleuchtung
- 46" Display für 24/ 7 Betrieb
- Indoor / Outdoor Einsatz
- HDMI / Sound Output

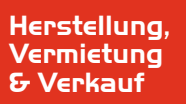

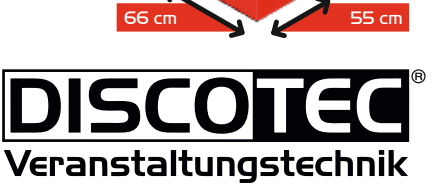

Б

188 cm

Mindelheimerstr. 15 | D-86830 Schwabmünchen Tel.: +49 (0) 08232 - 95 668 44 | Fax.:+49 (0) 08232 - 95 612 2 Mobil:+49 (0) 0160 - 52 122 63 | Email: info@discotec-veranstaltungstechnik.de

www.xxl-tablet.de | www.discotec-veranstaltungstechnik.de